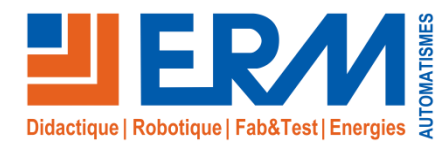

# **Discover**

*Module d'orientation professionnelle vers les métiers manuels et SAP en réalité virtuelle*

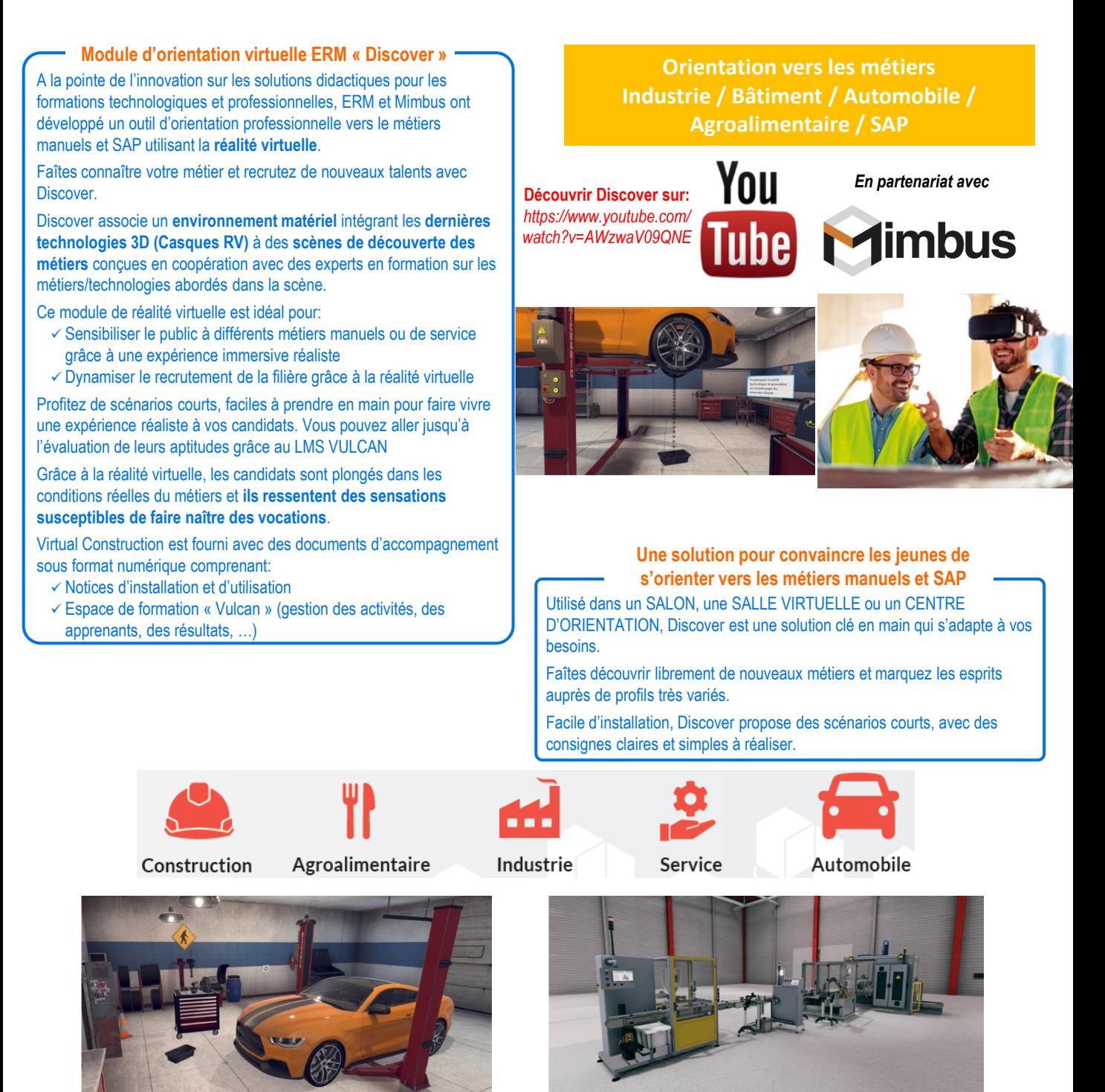

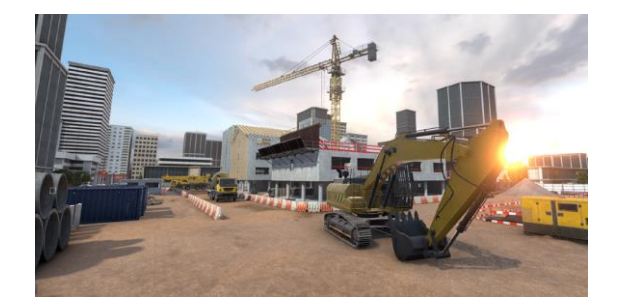

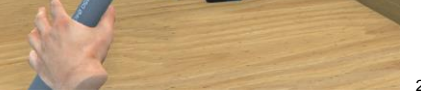

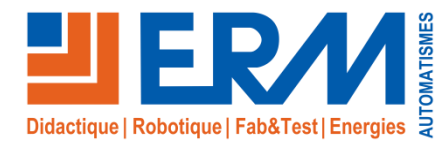

## *Informations générales sur la réalité virtuelle*

#### **La réalité virtuelle au service de la formation industrielle**

Depuis quelques années, la réalité virtuelle est de plus en plus utilisée dans l'industrie suivant différentes orientations.

**1) Simulation de conduite / pilotage :** Applications les plus connues de la réalité virtuelle, les postes de simulation de conduite permettent de valider les expériences de l'utilisateur final en mêlant Physique et Virtuel.

**2) Optimisation des conceptions industrielles: Anticiper et préparer toute opération relative au Process et au Produit durant son cycle de vie :** La réalité virtuelle permet d'améliorer et valider la montabilité, d'anticiper et valider la faisabilité d'opérations telles que l'entretien ou la maintenance.

**3) Conception ergonomique des postes de production :** Les maquettes virtuelles permettent d'anticiper des problèmes de TMS (troubles Musculo-Squelettiques), d'accélérer le process de conception des postes, de détecter les risques et dysfonctionnements, de favoriser l'appropriation des postes de travail par les équipes.

**4) Formation aux gestes et situations techniques :** Les applications de formation par réalité virtuelle permettent de:

- ✓ **Acquérir le meilleur geste/décision technique** grâce à l'utilisation d'analyses multicritères
- ✓ Améliorer la qualité de formation par une **mise en situation de l'apprentissage de gestes et compétences**
- ✓ Optimiser les investissements (**temps d'utilisation**), **réduire les encombrements** du plateau technique et les coûts de **matières d'œuvre**

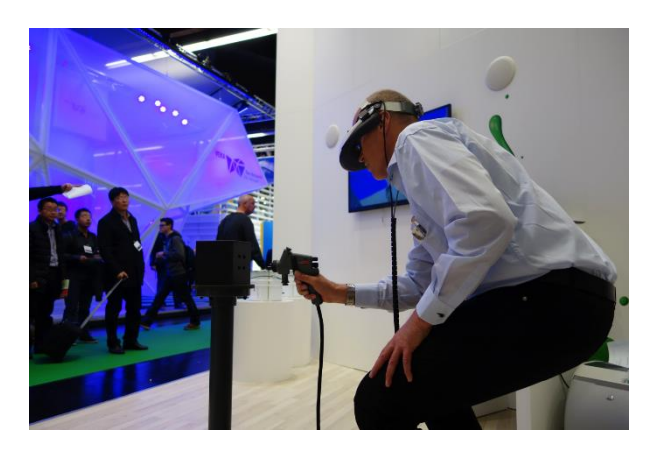

#### ✓Pourquoi les **Serious games** ? **Complémentarité de la Réalité virtuelle & des Serious games**

- Apprentissage des **savoirs**
- Découverte du quotidien d'un métier (ex: Compréhension d'un cahier des charges, Présentation d'une solution à un client, Préparation d'une intervention…)
- ✓Pourquoi la **réalité virtuelle** ?
	- Formation aux **gestes/compétences professionnels en situation**
- ✓ La solution idéale: insérer des scènes de réalités virtuelles dans un scénario de Serious games

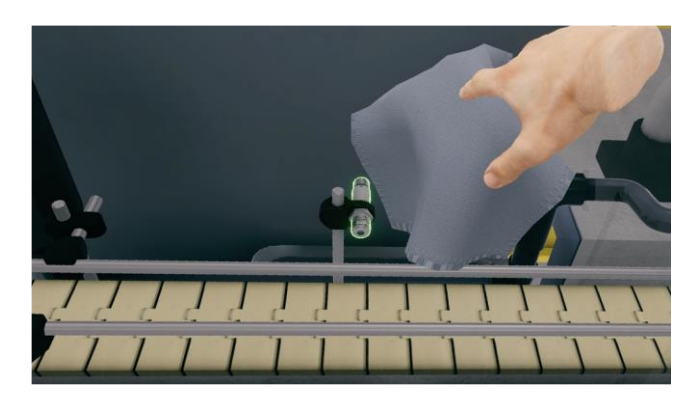

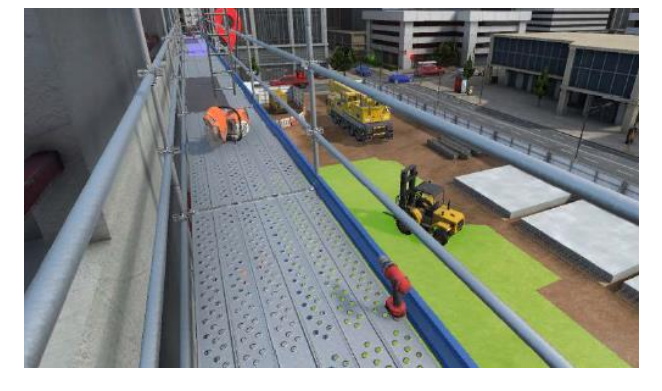

#### **Une réponse idéale à l'évolution des formations initiales et continues**

- ✓ **Attractivité de la solution** pour les apprenants
- ✓ **Mises en situation originales** et impossibles à reproduire dans un espace de formation (maintenance d'un parc de batteries, chantiers de construction…)
- ✓ Enrichissement et **évolution permanente du système** avec de nouvelles scènes 3D
- ✓ **Taux d'utilisation important de la cellule**: quelle que soit la séquence de formation, une scène 3D peut répondre à un besoin
- ✓ **Individualisation** du parcours de formation
- ✓ …

#### **Le travail de création d'une scène 3D de formation**

**Une scène 3D** de formation virtuelle est basée sur un **scénario pédagogique défini avec une équipe d'experts en formation métiers/technologies**. Ce scénario définit **les compétences**, **les savoirs associés** et **les gestes** à acquérir dans la scène.

- Ce scénario est ensuite transformé en scène 3D lors d'une phase de développement logiciel:
	- ✓ Création de la scène dans le moteur de rendu 3D physique à partir d'un modèle 3D et/ou de photos/vidéos traités par infographie
	- ✓ Création et déroulement du scénario virtuel avec la suite logicielle de création et déploiement d'applications de réalité virtuelle

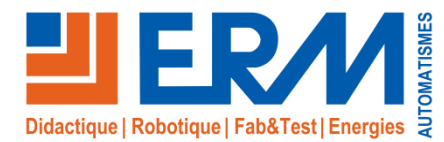

## *Environnement matériel*

#### **Casque de réalité virtuelle : Equipement matériel de réalité virtuelle**

- ✓ Casque de réalité virtuelle HTC Vive ou Oculus Quest II ou autre intégrant un écran pour chaque œil, une centrale inertielle (accéléromètre, gyromètre) et capteurs de position pour ajuster l'image projetée
- ✓ Manettes (x2) sans fil avec centrale inertielle (accéléromètre, gyromètre) et capteurs de position pour l'évolution des mains dans l'aire de la réalité virtuelle
- ✓ Emetteurs infrarouges (x2), suivant casque, fournis avec des trépieds professionnels fournis réglables (installation mobile) et équerres de fixation (installation fixe) permettant de positionner le casque et les manettes dans l'aire d'évolution
- ✓ Station de travail fournie (deux modèles disponibles) :
	- Station de travail au format tour avec écran incluant clavier et souris, Windows 10 (réf **VI06**), une caisse de rangement et de transport (réf **VI08**)
	- Station de travail portable avec écran 17,3 pouces incluant haut-parleurs, Windows 10 (réf **VI07**) et caisse de rangement et de transport.

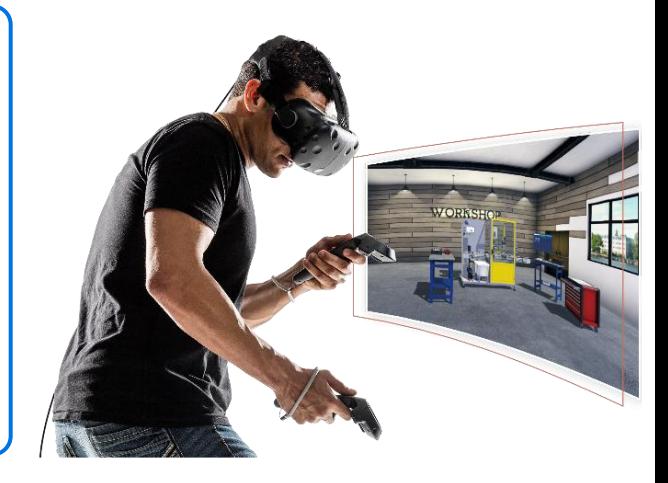

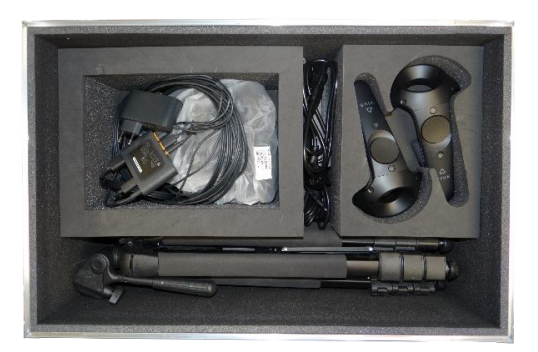

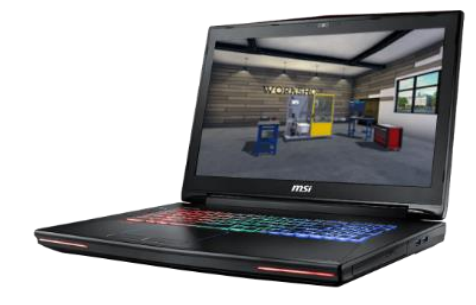

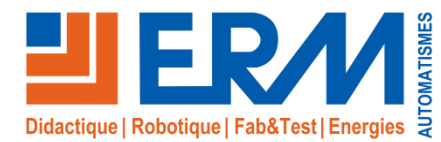

## *Les différents métiers de l'industrie présentés par Discover*

## **Conduite de ligne**

#### **Présentation**

L'utilisateur réalise des opérations de maintenance d'une ligne de production. Il lui est demandé de nettoyer les capteurs de l'ensemble de la ligne et graisser certaines pièces.

Ce module évalue le sens d'observation de l'utilisateur et sa capacité à mener les opérations demandées dans un temps limité.

**Durée: 5 Minutes**

## **Compétences acquises**

- Compréhension des procédures
- Maintenance des machines industrielles
- Travailler avec des contraintes de temps
- Gestion du stress

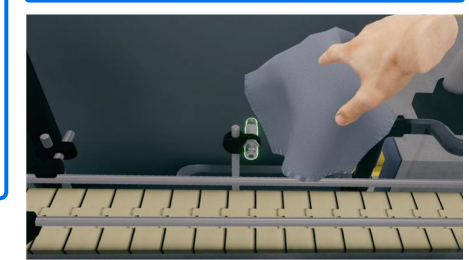

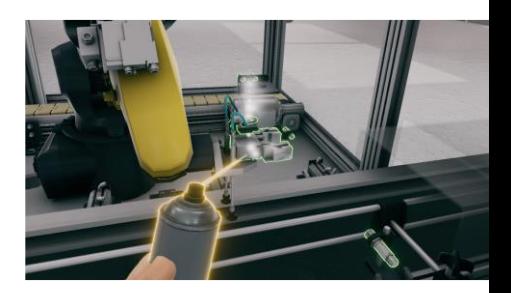

## **Frigoriste**

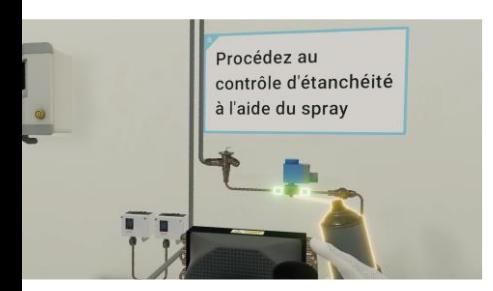

#### **Compétences acquises**

- Compréhension des processus
- Maintenance des machines industrielles
- Détection des fuites
- Compréhension des pompes à vide

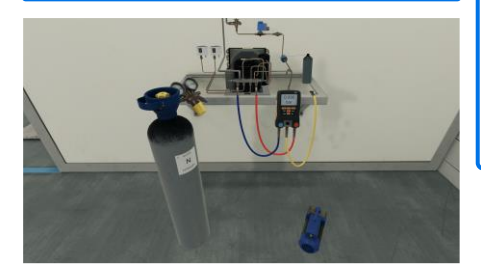

#### **Présentation**

Suite au changement d'une électrovanne, l'utilisateur doit procéder à un contrôle d'étanchéité (Mise sous azote, Détection de fuite), puis à un tirage au vide.

Pour cela il utilise les appareils du frigoriste: bouteille d'azote, manomètres, spray detecteur de fuite et pompe à vide

**Durée: 2,15 Minutes**

## **Logistique**

#### **Présentation**

L'utilisateur sera plongé dans l'environnement de travail d'un logisticien. Il devra réceptionner les colis, les scanner, les trier puis les emballer pour envoi. Il se déplacera dans le dépôt en s'aidant de la signalitique.

**Durée: 4 Minutes**

- Orientation dans l'espace **Compétences acquises**
- Suivre une procédure

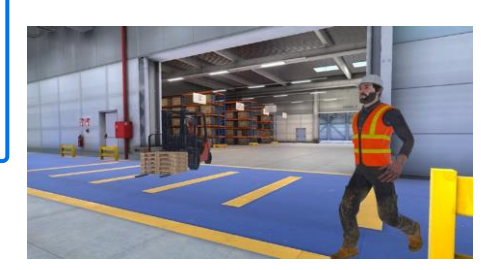

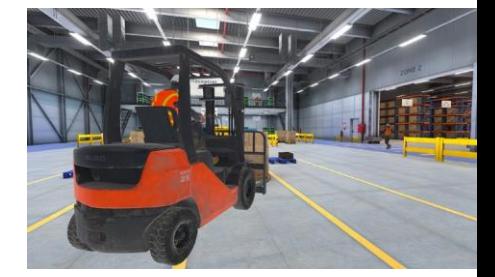

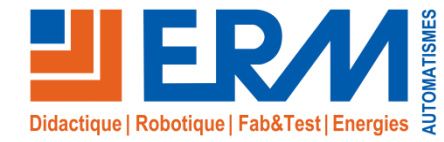

## *Les différents métiers du bâtiment présentés par Discover*

## **Bardage**

**Présentation**

Immergé dans un environnement de chantier, l'utilisateur se trouve façe à un bâtiment en construction où il devra poser un bardage sur la façade de ce bâtiment.

L'utilisateur sera amené à accéder à son poste de travail en empruntant l 'échafaudage, poser et fixer des lames de bardage sur la façade.

**Durée: 3,30 Minutes**

#### **Compétences acquises**

- Travail en hauteur vertige
- Accès et utilisation des échafaudages
- Procédures de fixation au mur

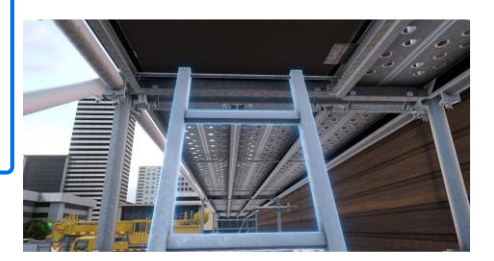

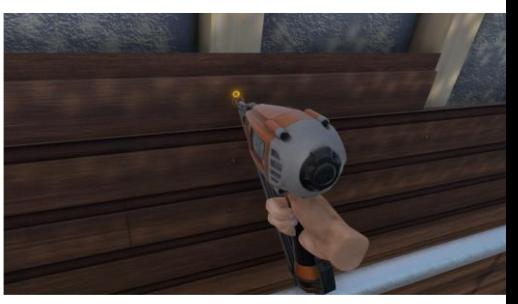

## **Electricité**

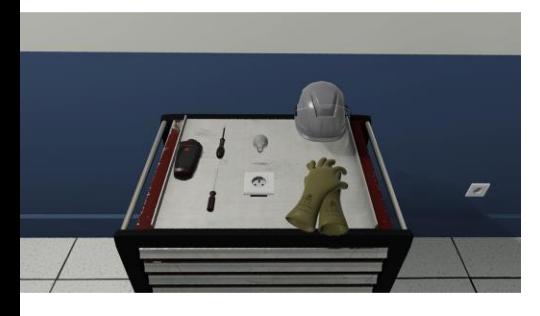

#### **Compétences acquises**

- Concept électrique
- Processus HSE
- Travail en sécurité
- Application des procédures

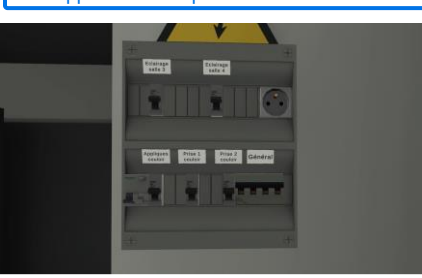

#### **Présentation**

Ce module propose à l'utilisateur de réaliser quelques opérations électriques simples : changer une prise 220V, changer l'ampoule d'une applique et tester le résultat de son intervention.

Ces actions devront être accomplies dans de bonnes conditions de sécurité, avec EPI…

**Durée: 4,50 Minutes**

## **Isolation par l'extérieur**

#### **Présentation**

Au cours du scénario, l'utilisateur sera invité à poser les rails, poser et fixer les blocs de polystyrène d'isolation, poser la toile d'armature et appliquer de l'enduit de finition sur une façade

**Durée: 8,30 Minutes**

#### **Compétences acquises**

- Travail en hauteur vertige
- Compréhension des procédures
- Pulvérisation sur une surface
- Niveler une surface

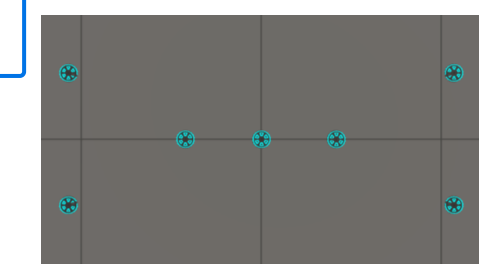

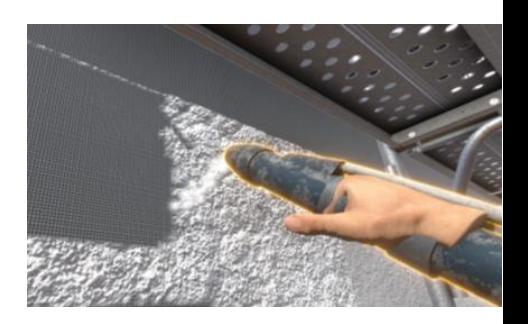

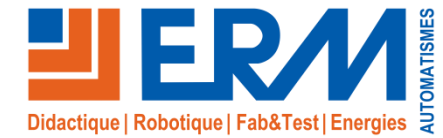

## **Plomberie**

#### **Compétences acquises**

- **Orientation spatiale**
- Mesures et calculs
- Compréhension et lecture des plans
- Compréhension des processus
- Assemblage de meubles

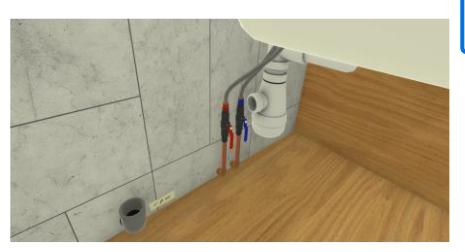

#### **Présentation**

Ce module propose à l'utilisateur, à l'aide d'un plan de réaliser la pose d'un meuble sous évier et d'une vasque dans une salle de bain en cours de rénovation, puis de réaliser le raccordement aux réseaux EF / EC / EV.

**Durée: 5,40 Minutes**

## **Sécurité chantier**

#### **Présentation**

Cet exercice propose à l'utilisateur de prendre conscience des dangers que l'on peut rencontrer sur un chantier.

Une fois le briefing accepté, l'utilisateur peut se déplacer librement sur le chantier pour repérer les situations dangereuses. Une erreur fatale

a lieu si l'utilisateur s'approche trop près d'un danger.

**Durée: 4 Minutes**

#### **Compétences acquises**

- Processus HSE
- Compréhension de l'environnement
- **Travailler en sécurité**
- **Orientation spatiale**

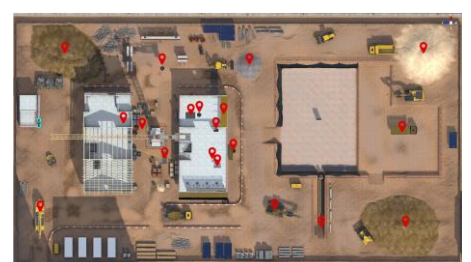

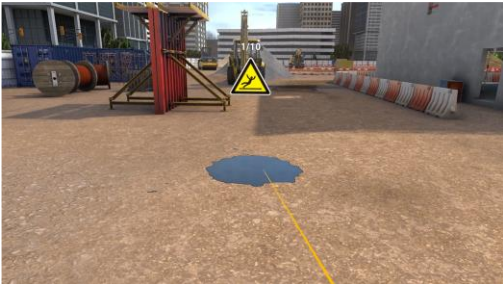

## **Géomètre**

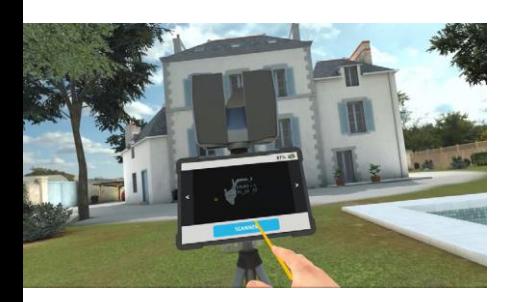

#### **Compétences acquises**

- **Orientation spatiale**
- Mesures et calculs
- Compréhension et lecture des plans
- Compréhension des processus
- Assemblage de meubles

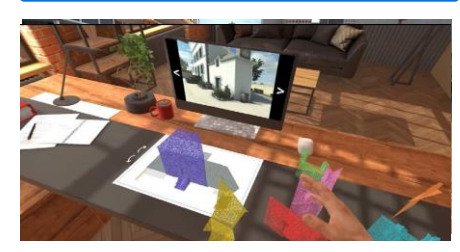

#### **Présentation**

Au cours des exercices, l'apprenant découvre comment effectuer un scan 3D grâce aux outils du géomètre (scanner, tablette). Aussi, la simulation permet la reconstitution d'un plan puis une analyse et une détection des erreurs sur celui-ci.

**Durée: 7 Minutes**

Plus d'informations sur www.erm-automatismes.com **<sup>6</sup>**

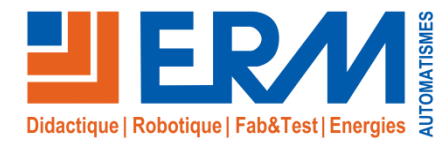

## *Les différents métiers de l'automobile présentés par Discover*

### **Mécanique automobile**

#### **Présentation**

Le module de mécanique automobile propose de remplir deux tâches de maintenance basiques sur un véhicule : Effectuer une vidange et changer un pneu

L'utilisateur est guidé dans ces deux tâches, mais les instructions laissent place à l'interprétation afin de vérifier sa capacité à lire les indications des appareils, utiliser les bons outils et avoir les bons gestes de préservation de l'environnement.

**Durée 4,50 Minutes**

#### **Compétences acquises**

- Compréhension de l'environnement
- Processus HSE
- Nettoyage et protection de
- l'environnement
- Compréhension des procédures
- Compréhension des outils mécaniques

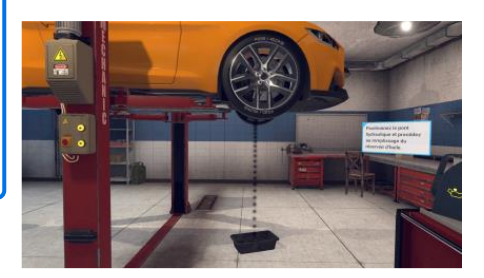

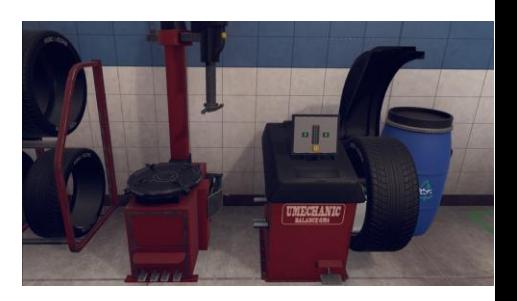

## *Les différents métiers de services présentés par Discover*

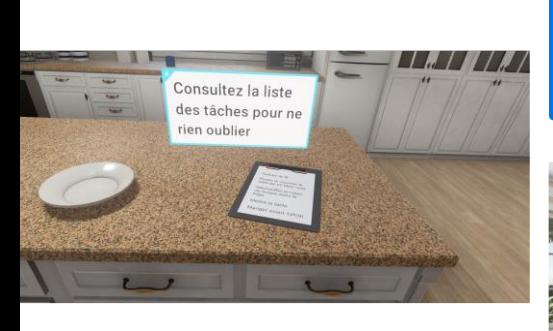

#### **Compétences acquises**

- Communication avec les autres
- Sécurité à domicile
- Travailler avec des contraintes de temps
- Compréhension des commandes

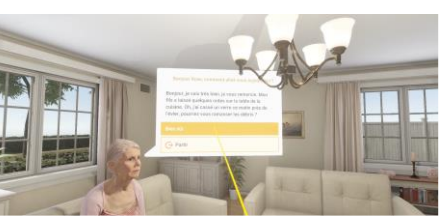

## **Services à la personne**

#### **Présentation**

L'utilisateur devra répondre aux services et aux soins à domicile d'une personne âgée en perte d'autonomie. Il sera amené à apporter de l'aide au ménage, à la préparation de repas et au relationnel.

L'aide à la personne réclame un bon sens de l'organisation et du contact humain, aussi le module est centré sur la gestion du temps de l'utilisateur et sa capacité à communiquer régulièrement avec l'avatar.

**Durée 5 Minutes**

## **Nettoyage**

#### **Présentation**

Immergé dans un environnement scolaire, l'utilisateur est amené à nettoyer trois zones : le sol carrelage d'un couloir, l'estrade en parquet bois dans la salle de classe et le sol PVC d'une salle de classe. Pour cela, il utilise les outils à disposition (autobrosse, balai microfibre) et doit choisir les bons produits d'entretien…

**Durée: 7 Minutes**

#### **Compétences acquises**

Compréhension des procédures Lire et comprendre les étiquettes sur les bouteilles

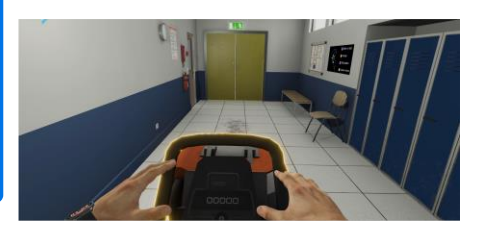

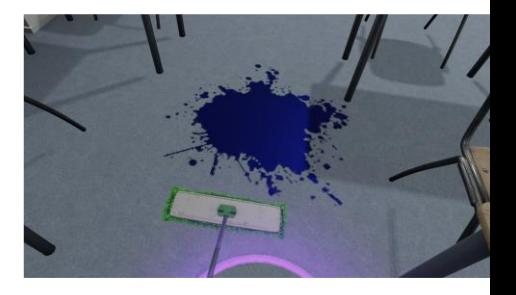

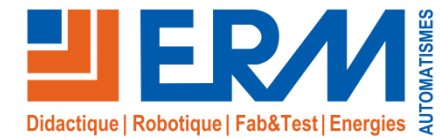

## *Les différents métiers de l'agro-alimentaire présentés par Discover*

## **Découpe de volaille**

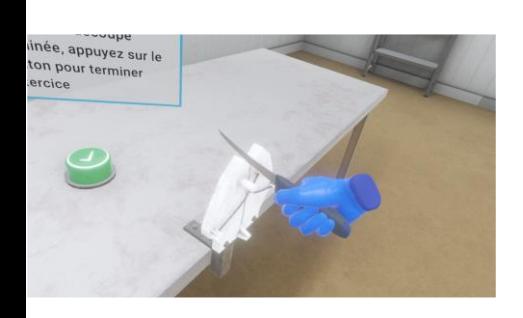

#### **Compétences acquises**

- Compréhension des procédures
- Contrôle de l'aiguisage des couteaux
- Compréhension de l'anatomie de la
- volaille
- Contrôle de la qualité des aliments

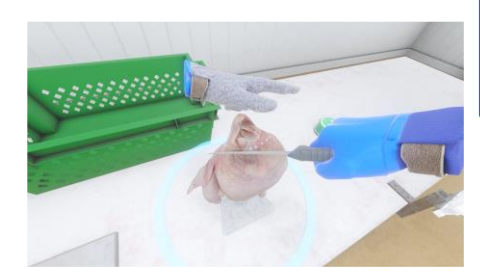

#### **Présentation**

L'utilisateur se trouve dans la salle d'un abattoir, avec la carcasse d'un poulet sur un obus et un couteau à la main.

Sa mission est de découper selon la bonne procédure affichée sur un écran en face de lui: aiguisage de lame, découpe des différentes pièces et tri.

#### **Durée: 4 Minutes**

## *Les différents métiers de la science présentés par Discover*

## **Chimie**

#### **Présentation**

- L'utilisateur se trouve dans un laboratoire de chimie et commence la formation en s'équipant des EPI. La formation comprend
- deux volets: une partie préparation et une partie manipulation. L'apprenant aura l'occasion de réaliser des
- pesées, des distillations et bien d'autres manipulations.
- L'apprenant se forme à l'acquisition des bons gestes et à la prévention.

**Durée: 4,50 Minutes**

#### **Compétences acquises**

- Processus HSE
- Compréhension de l'environnement
- Compréhension des procédures
- Travailler dans le domaine de la sécurité

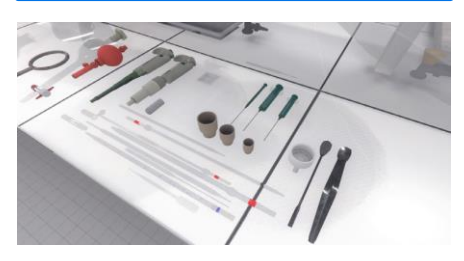

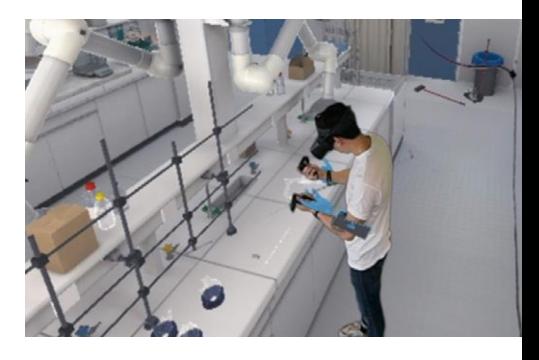

#### **Références**

**VS10-12:** Discover, Module d'orientation professionnelle vers les métiers manuels et SAP en réalité virtuelle

**VI06:** Casque de réalité virtuelle Oculus Quest 2, tracking, ordinateur, paramétrage du matériel **VI07:** Casque de réalité virtuelle Oculus Quest 2, tracking, ordinateur portable, paramétrage du matériel **VI04:** Casque de réalité virtuelle HTC Vive Pro, tracking, ordinateur, paramétrage du matériel **VI05:** Casque de réalité virtuelle HTC Vive Pro, tracking, ordinateur portable, paramétrage du matériel **VI09:** Adaptateur sans fil pour casque HTC Vive utilisé dans VI04 et VI05